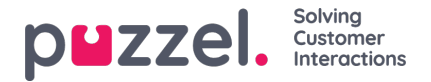

## **Silent Monitoring Request**

När din förfrågning om medlyssning har sparats visas information om din förfrågning högst uppe till vänster på sidan Silent Monitoring.

Om agenten som du vill lyssna på redan sitter i ett samtal i Puzzel, ringer det hos dig direkt. Om den valda agenten inte sitter i ett samtal i Puzzel, blir du uppringd nästa gång agenten sitter i ett samtal i Puzzel. Observera att det inte finns någon garanti för att agenten som du vill lyssna på kommer att ta emot och besvara samtal från Puzzel inom den angivna tidsfristen. Skälet till detta kan vara att agenten loggar ut/klickar på Paus eller att det finns få inkommande samtal till kön som agenten svarar på samtal i.

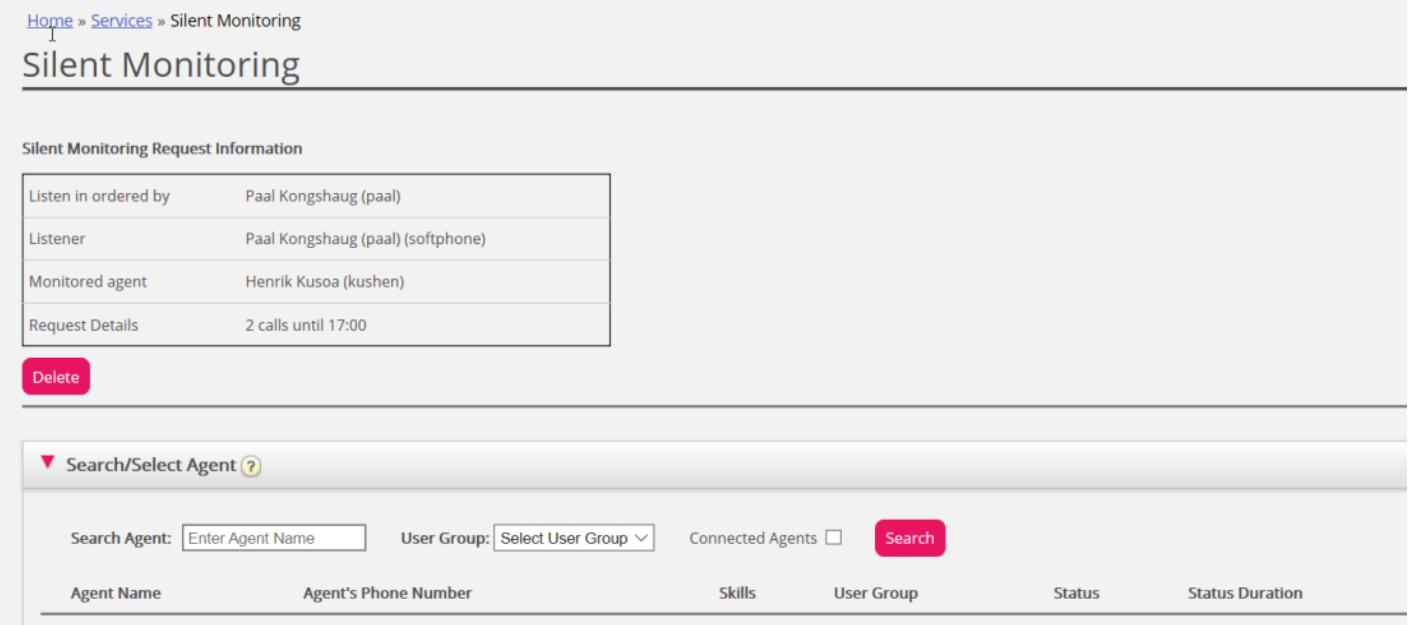

När Puzzel ringer medlyssnarens telefonnummer, så att hen kan lyssna på agentens samtal med uppringaren, visas information om samtalet (uppringarens telefonnummer, åtkomstnummer, könummer) längst upp till höger på sidan Silent monitoring för användaren som beställde den tysta övervakningen. Numret som visas på medlyssnarens telefon är ett Puzzel-accessnummer (måste konfigureras).

Om agenten ringer ett konsultationssamtal under tiden som hen lyssnas på, kommer medlyssnaren fortfarande att kunna lyssna på samtalet. Om agenten som lyssnas på i stället vidarekopplar samtalet, kommer medlyssningen att kopplas från.

Puzzel Admin-användare kan ha mer än en aktiv förfrågning om medlyssning i taget. Detta är praktiskt om du vill låta någon som saknar åtkomst till sidan Silent Monitoring (exempelvis en ny agent) lyssna på några samtal som besvaras av en erfaren agent, samtidigt som du lyssnar på en annan agent. Du bör inte beställa medlyssning för två olika agenter samtidigt till ditt eget nummer som medlyssnare, eftersom sannolikheten för att de båda agenterna kommer att anslutas samtidigt är hög!